## Материально-технические условия реализации образовательной программы «Машины и оборудование нефтяных и газовых промыслов»

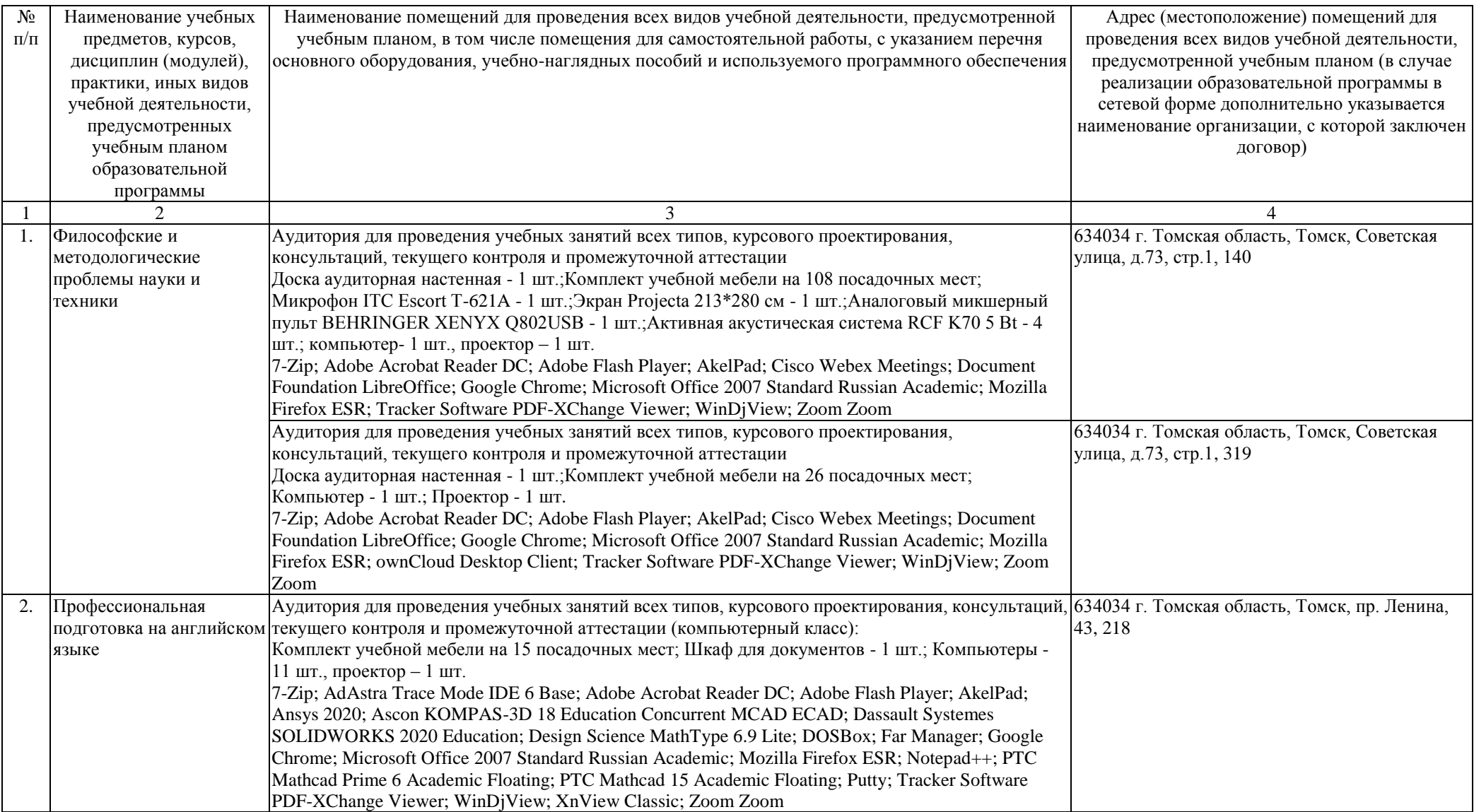

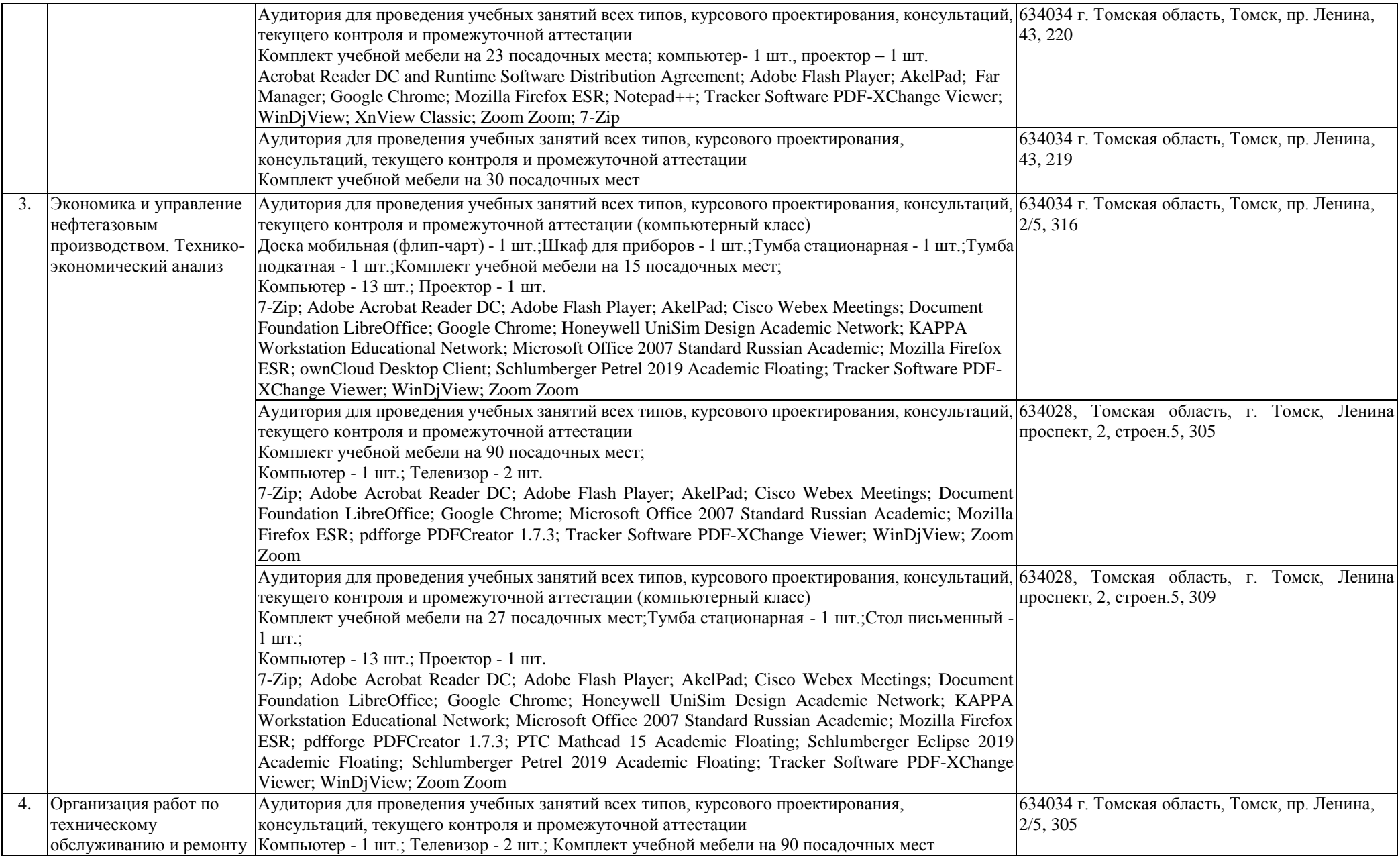

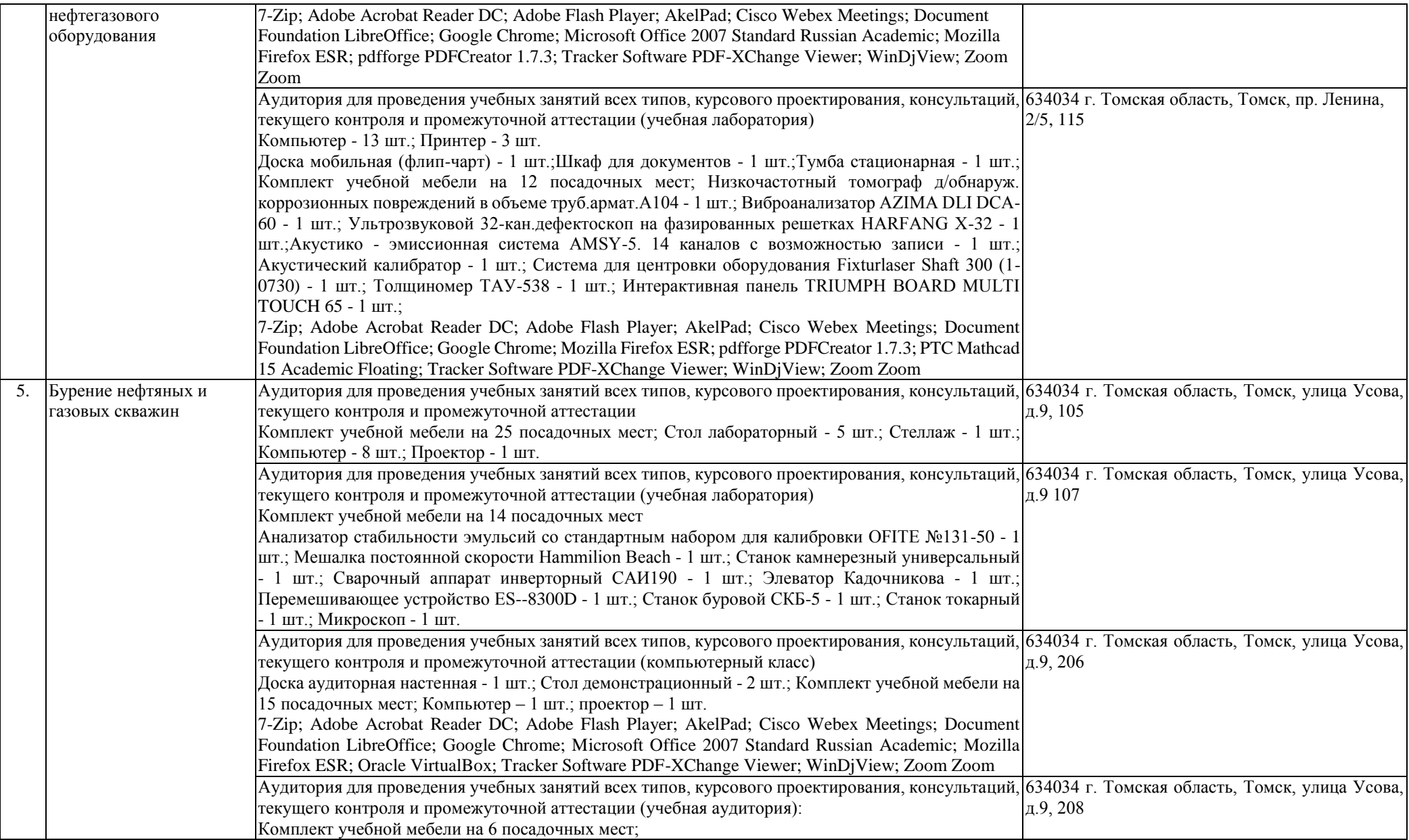

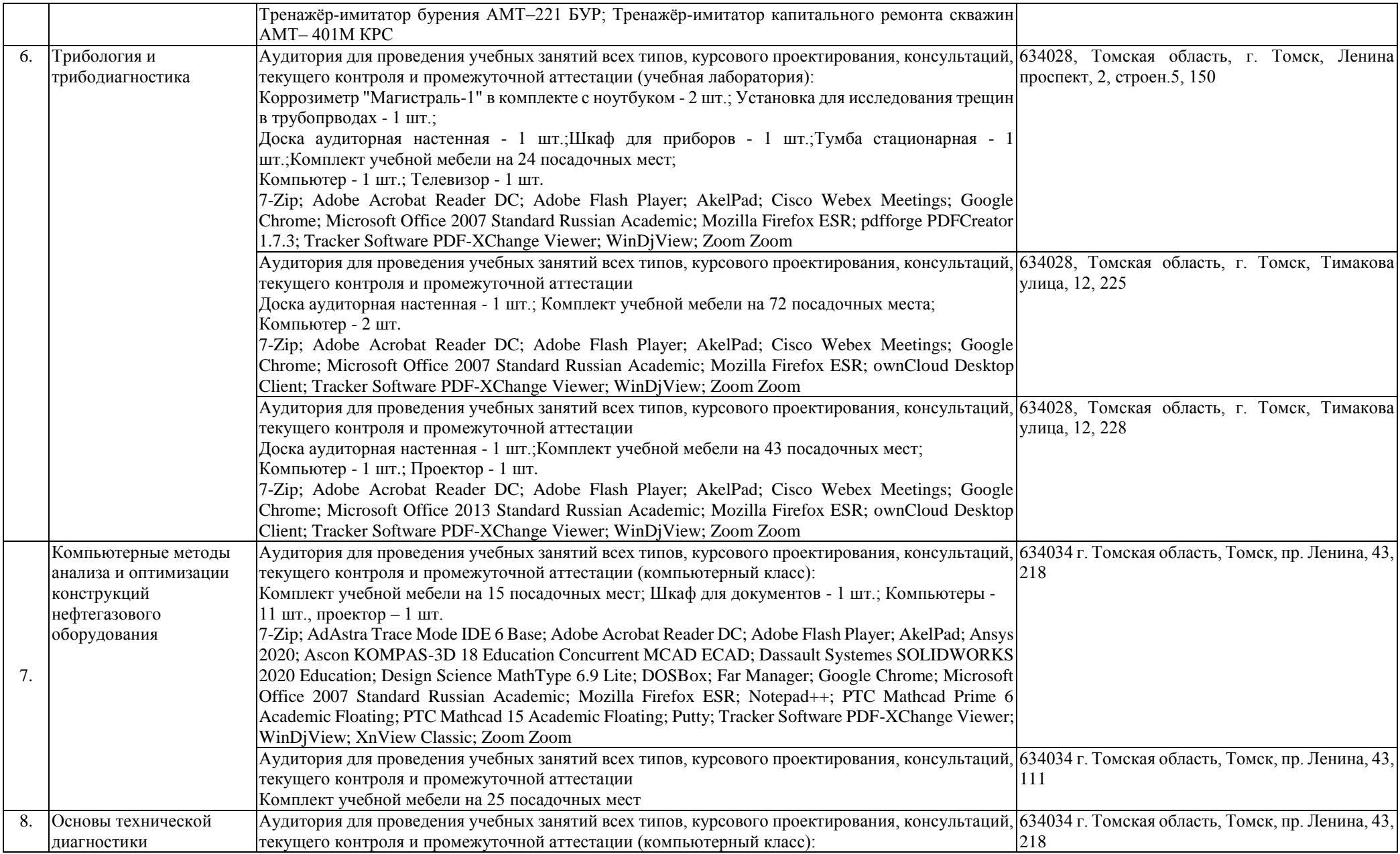

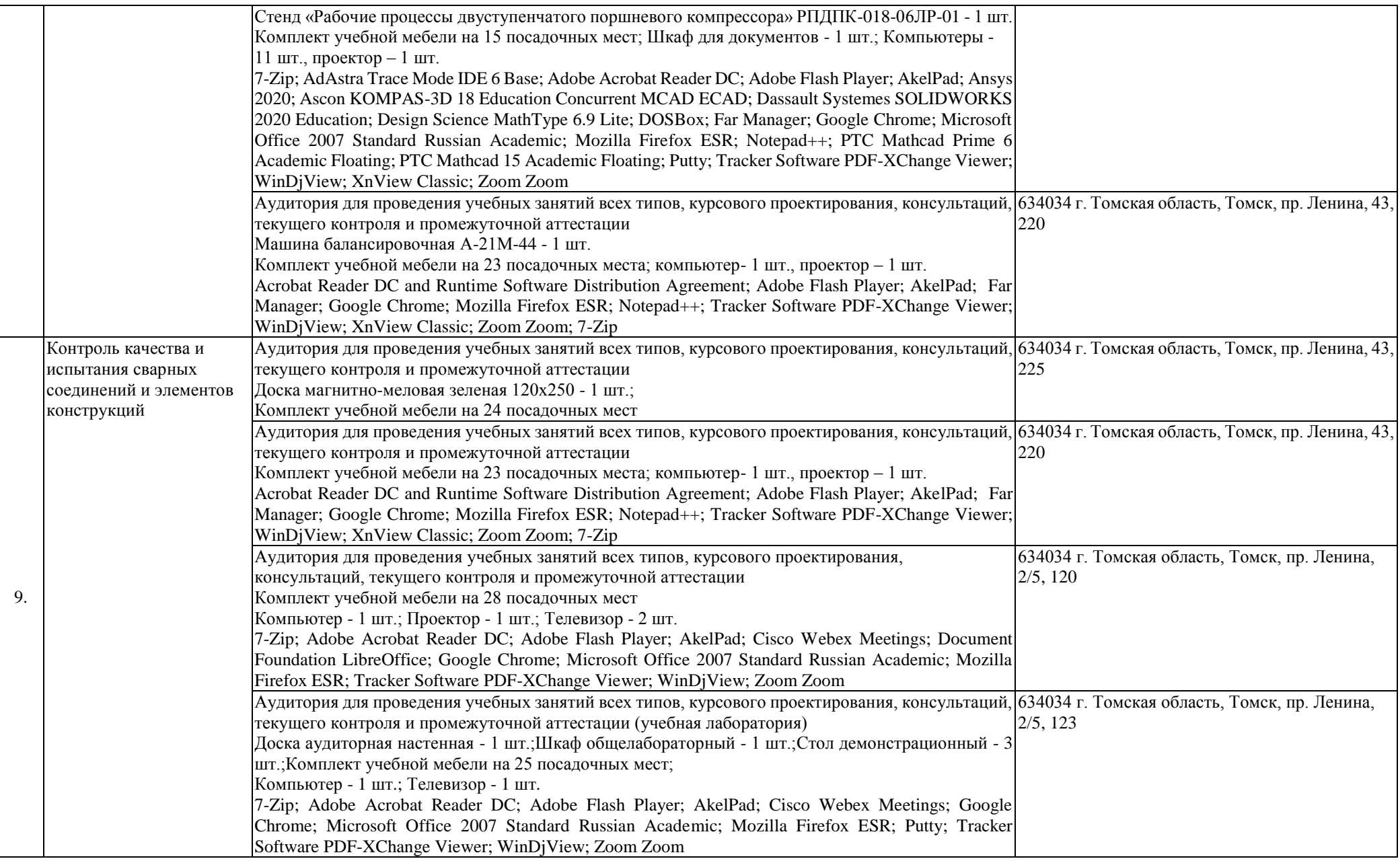

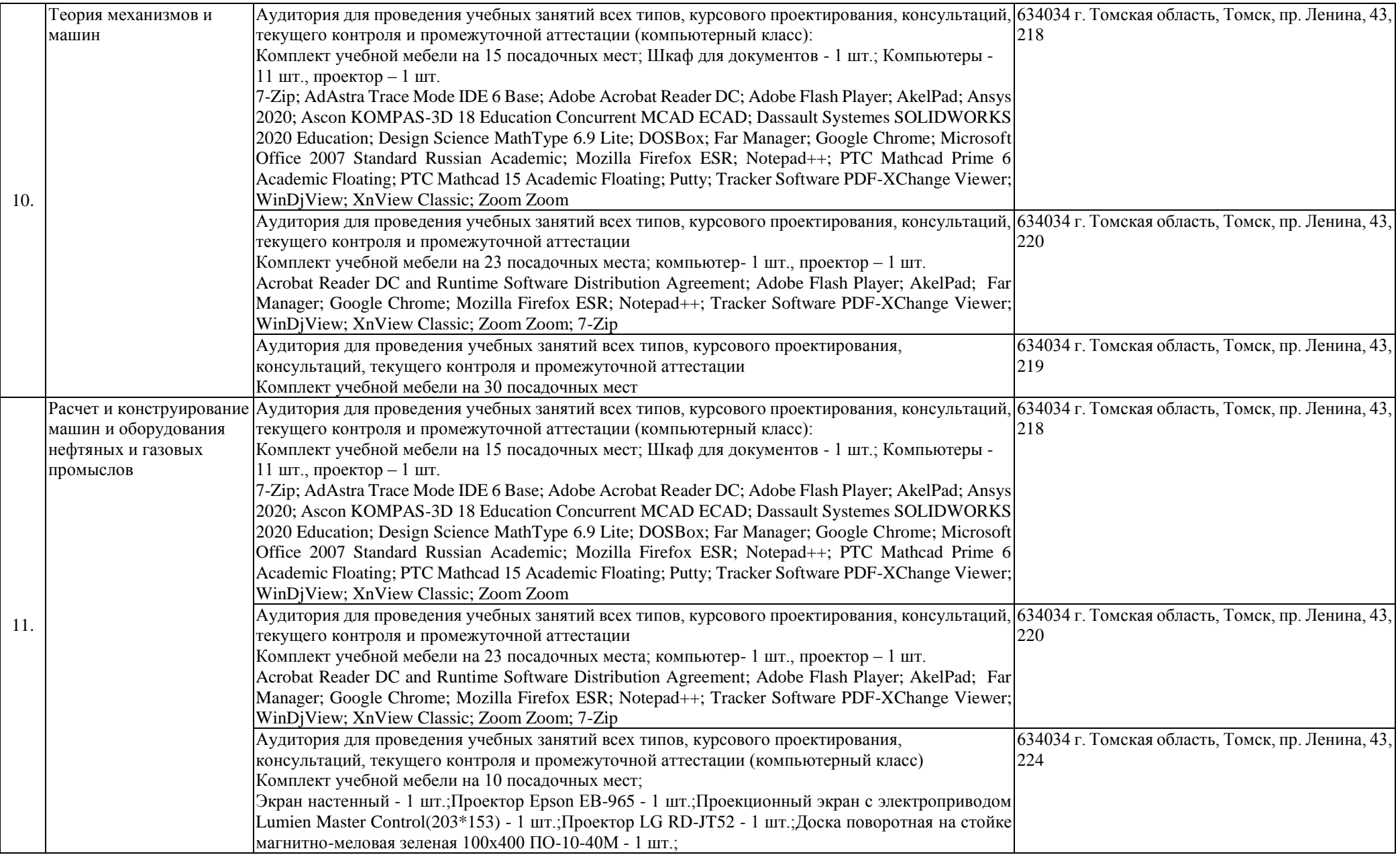

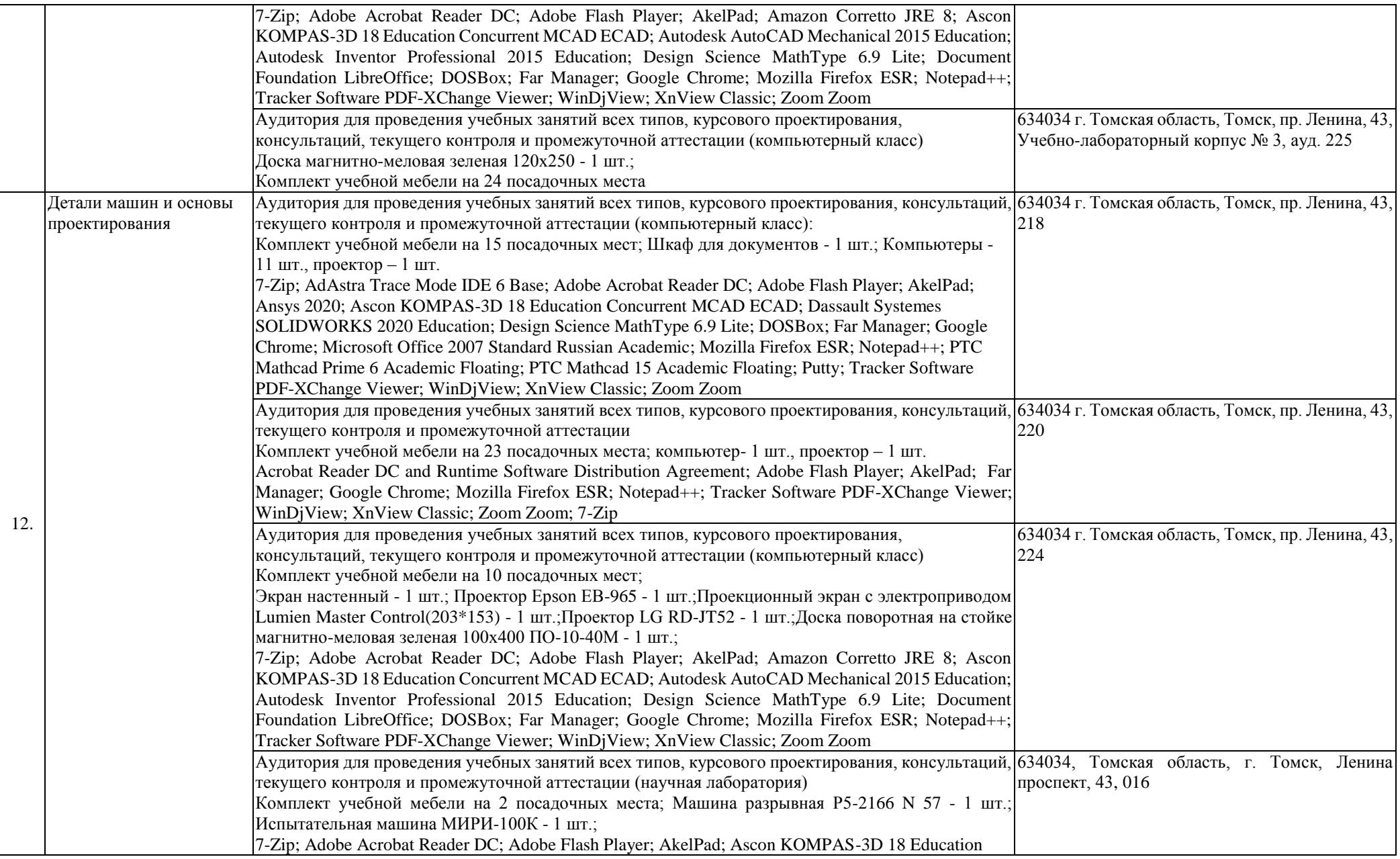

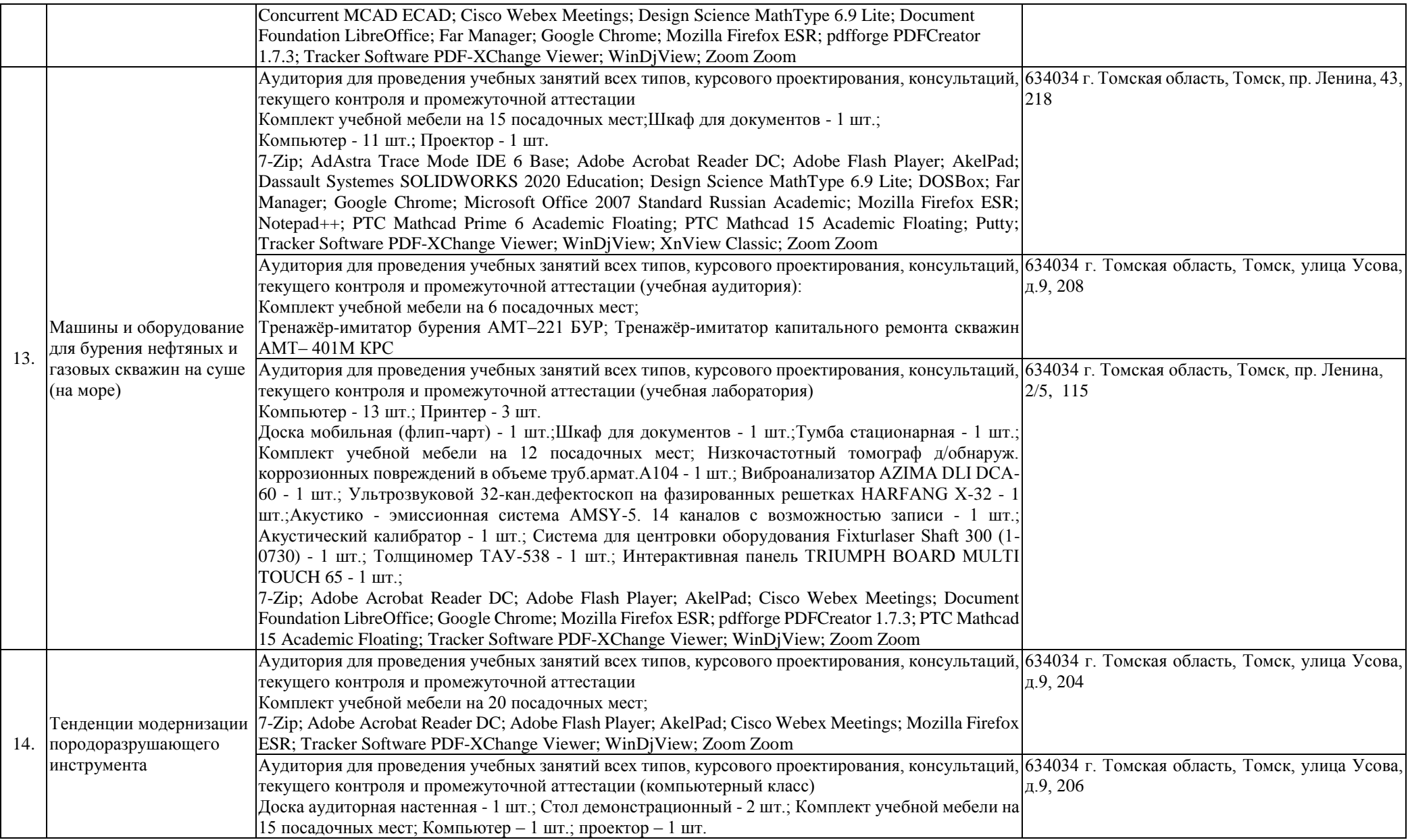

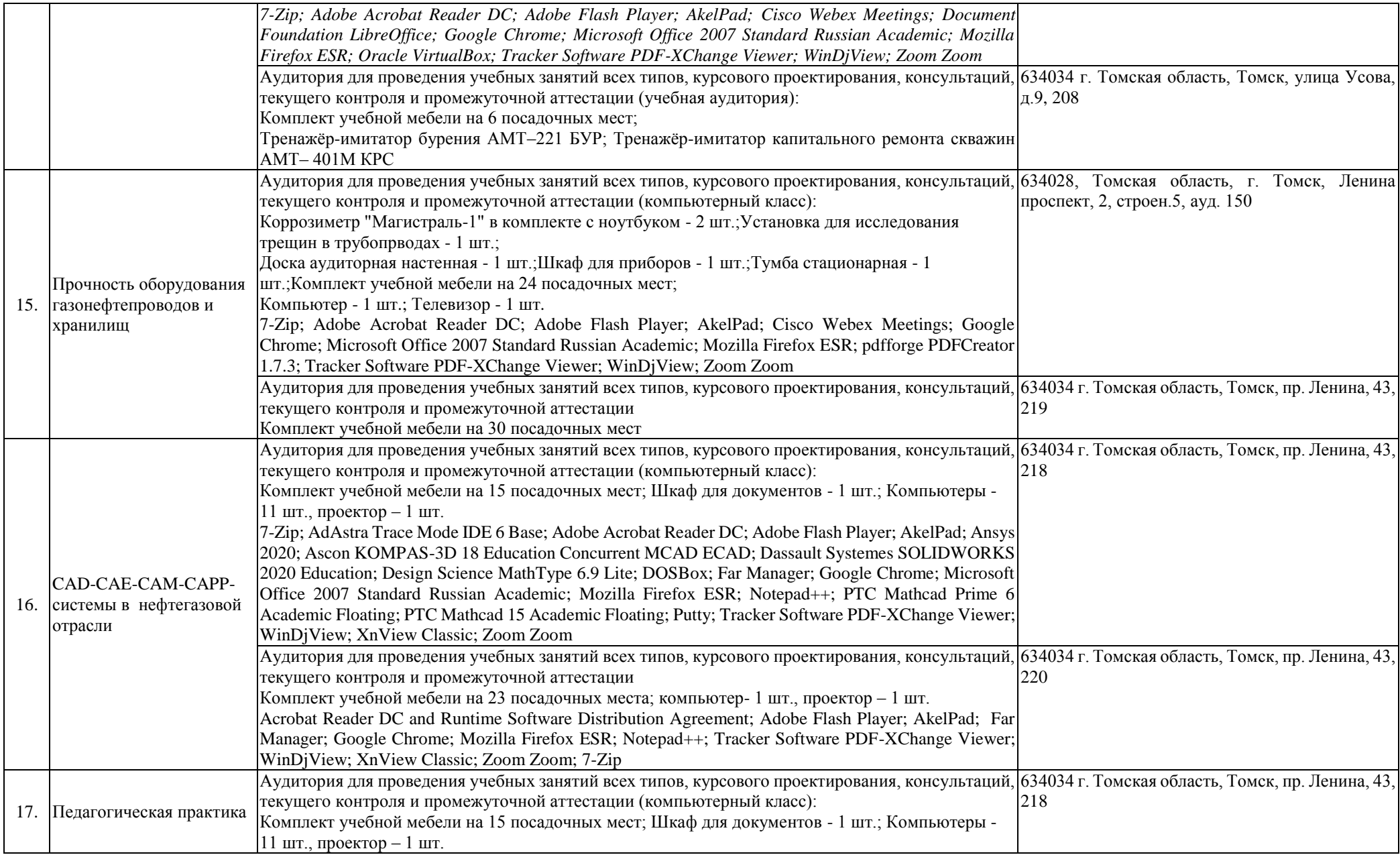

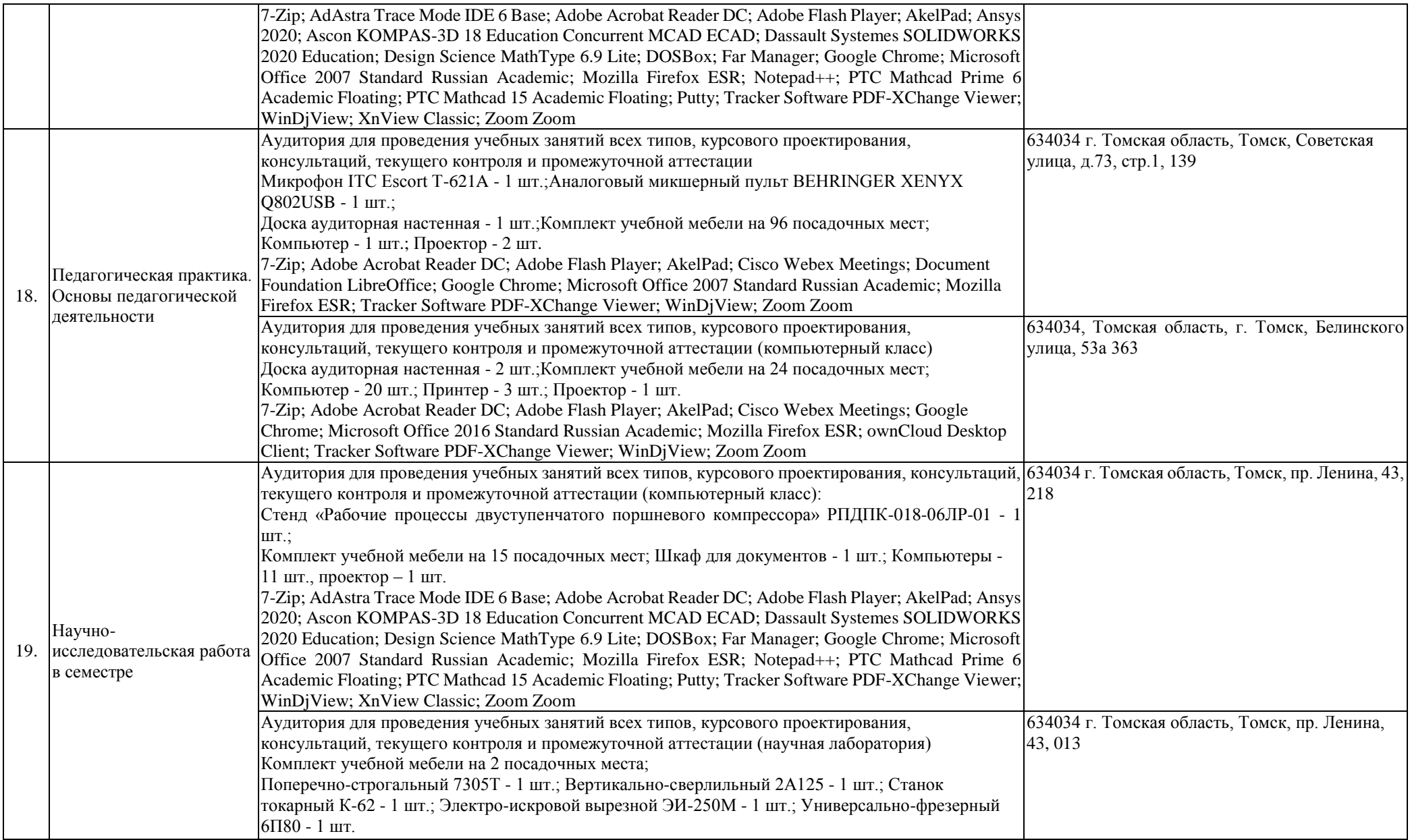

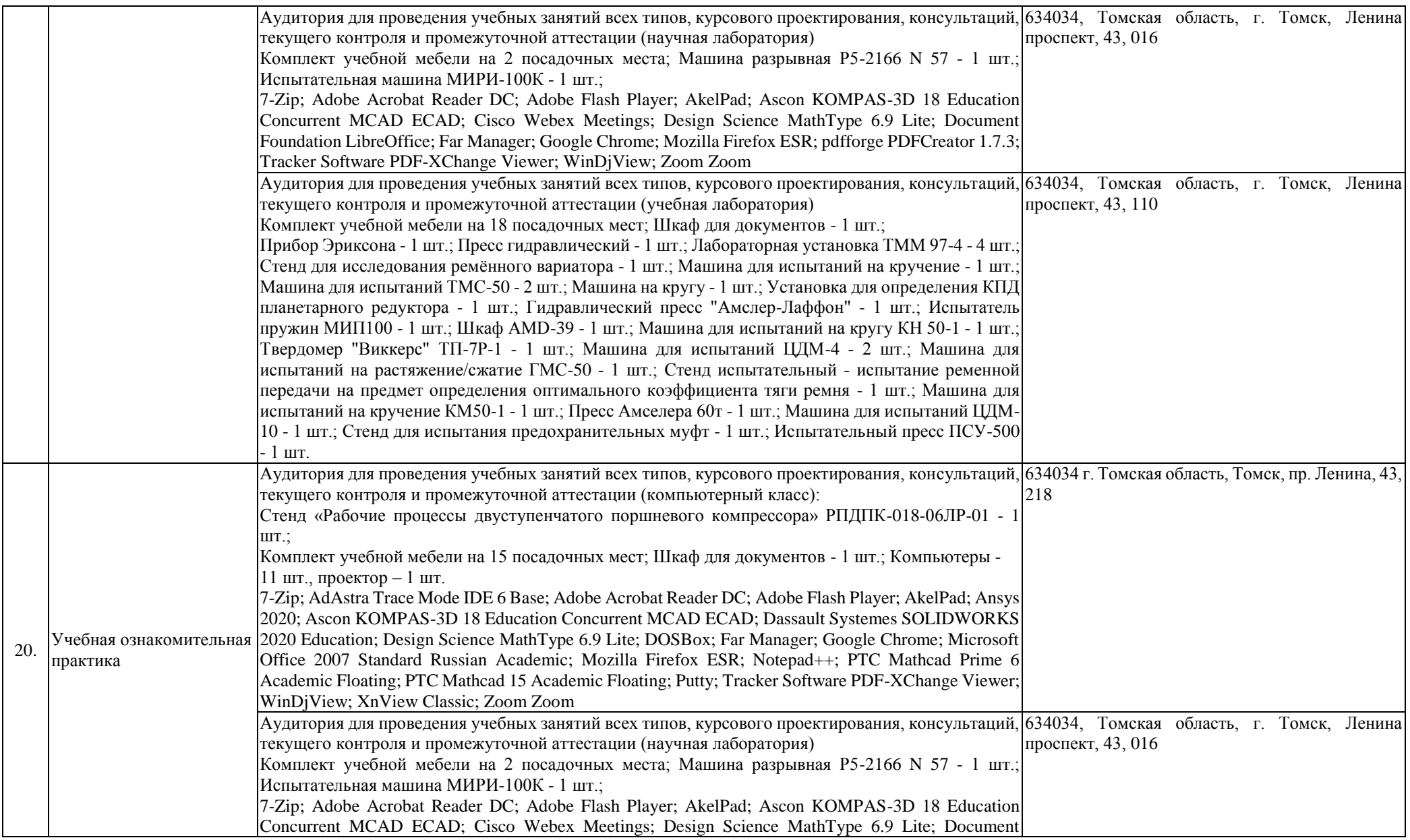

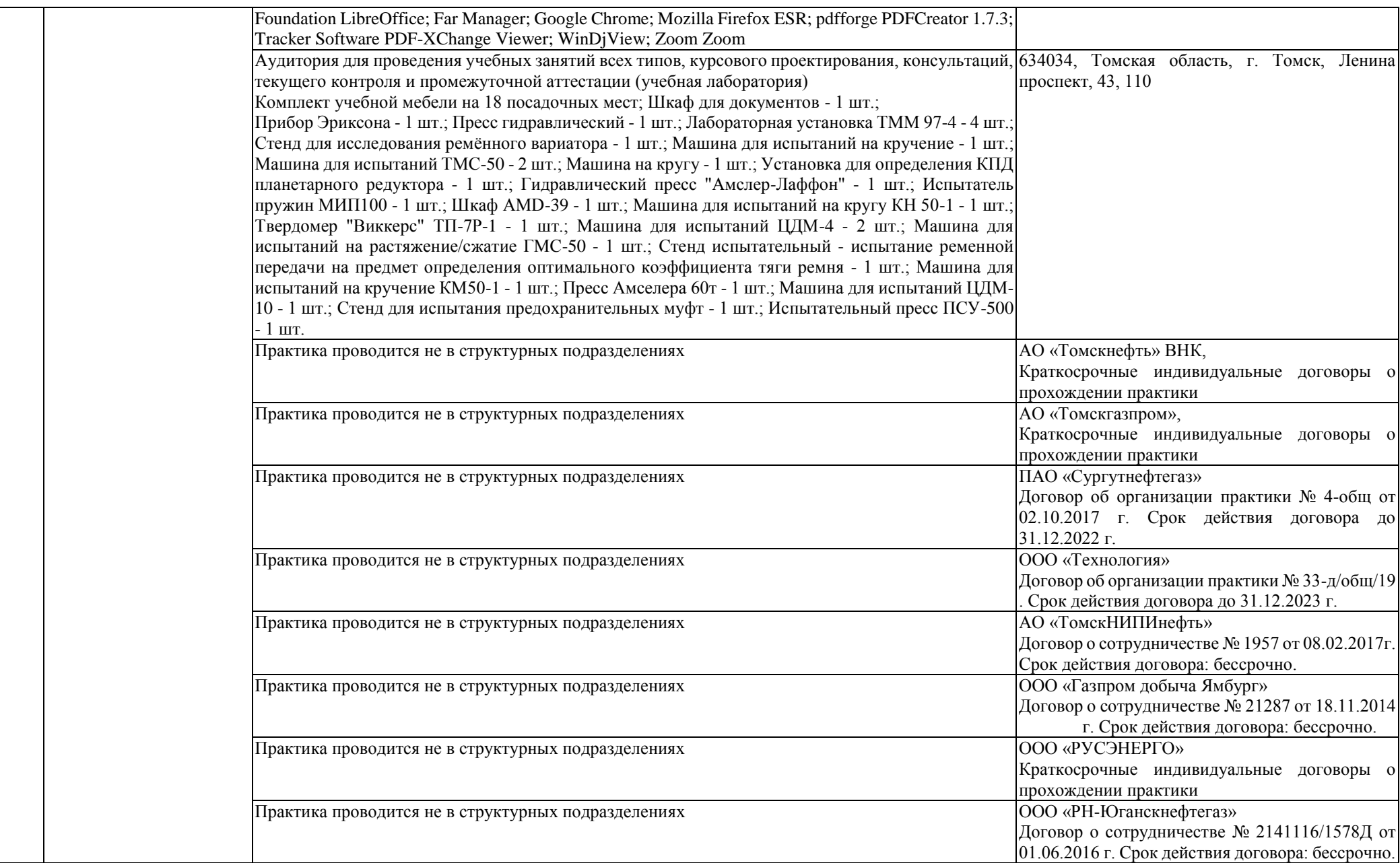

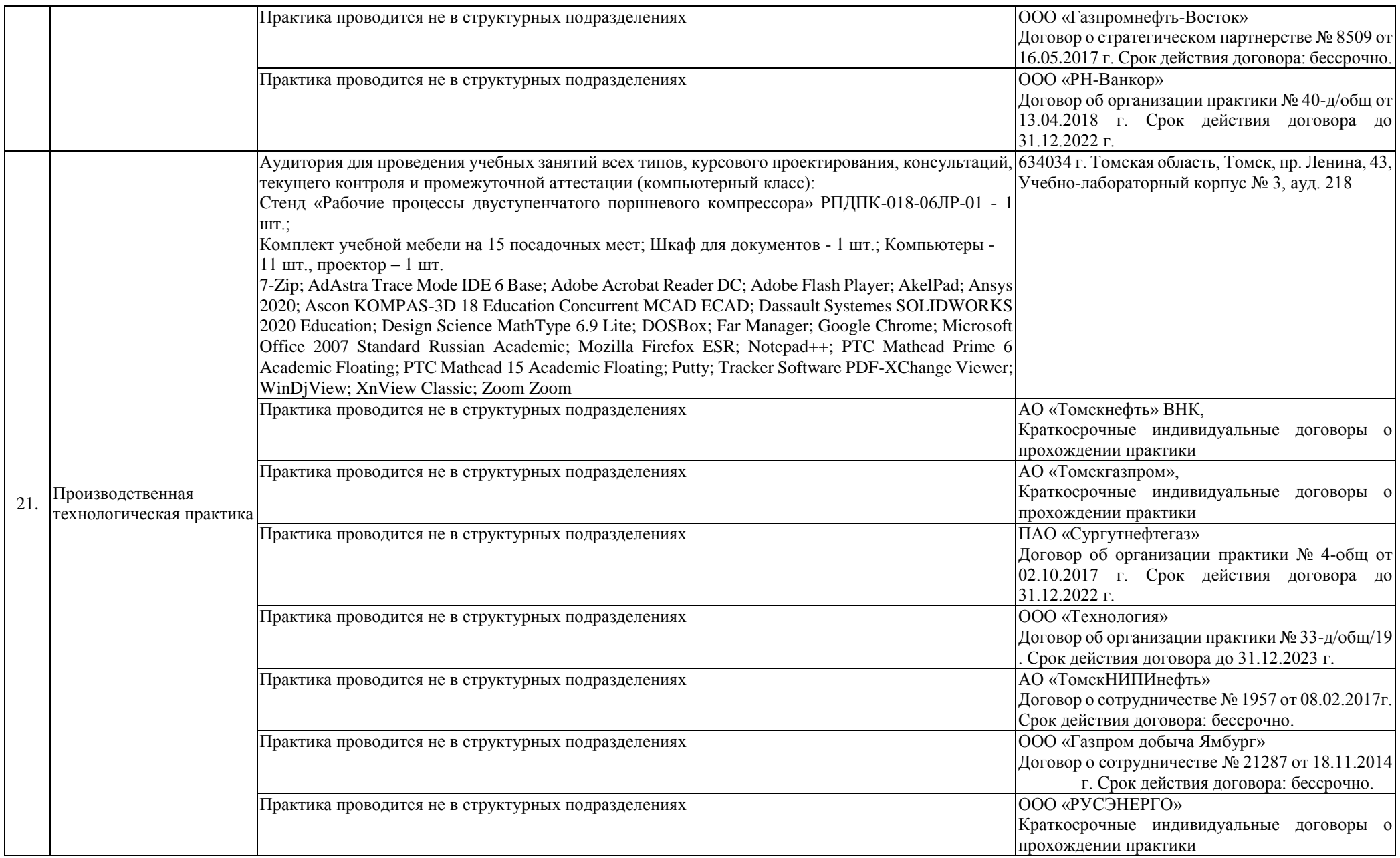

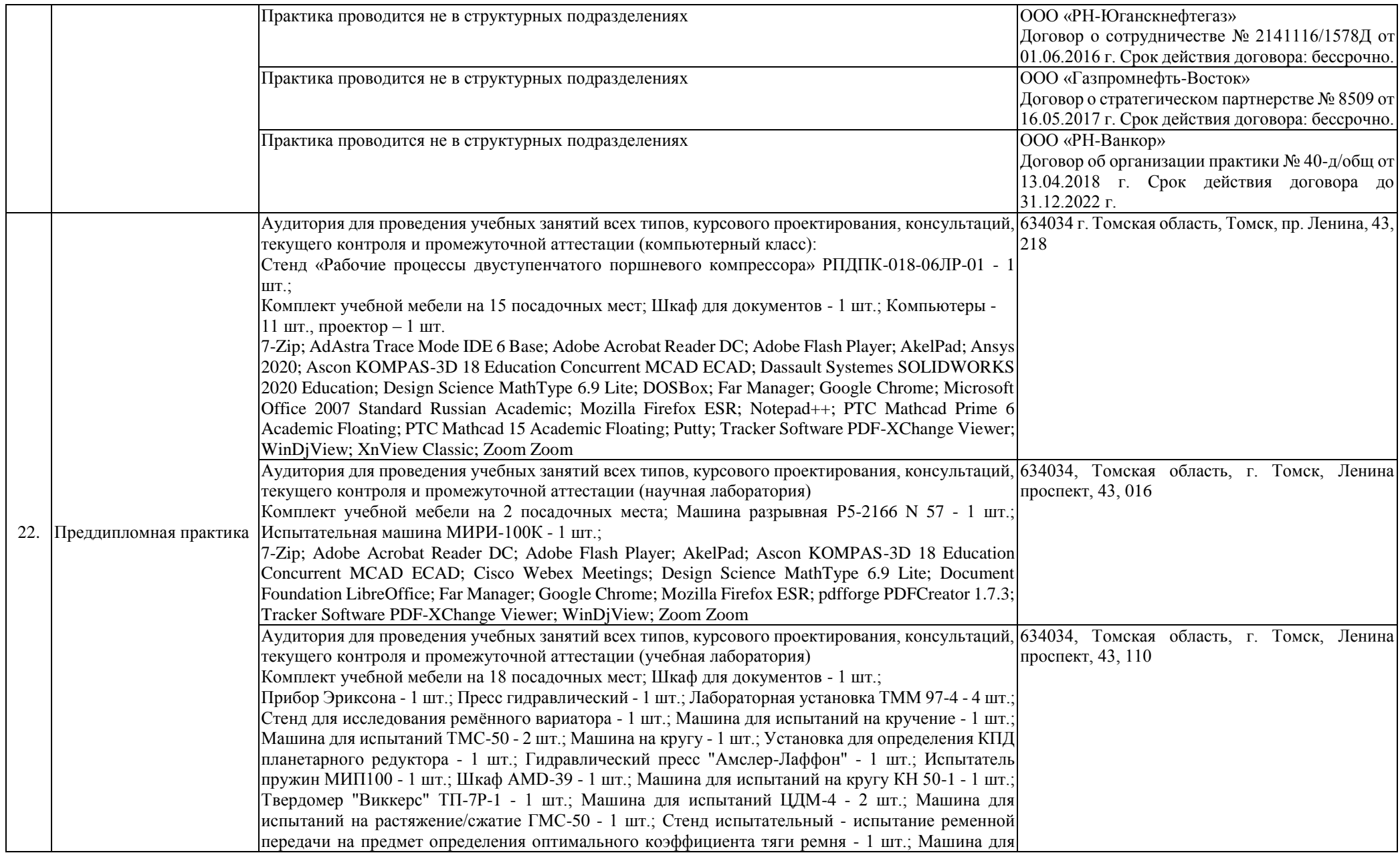

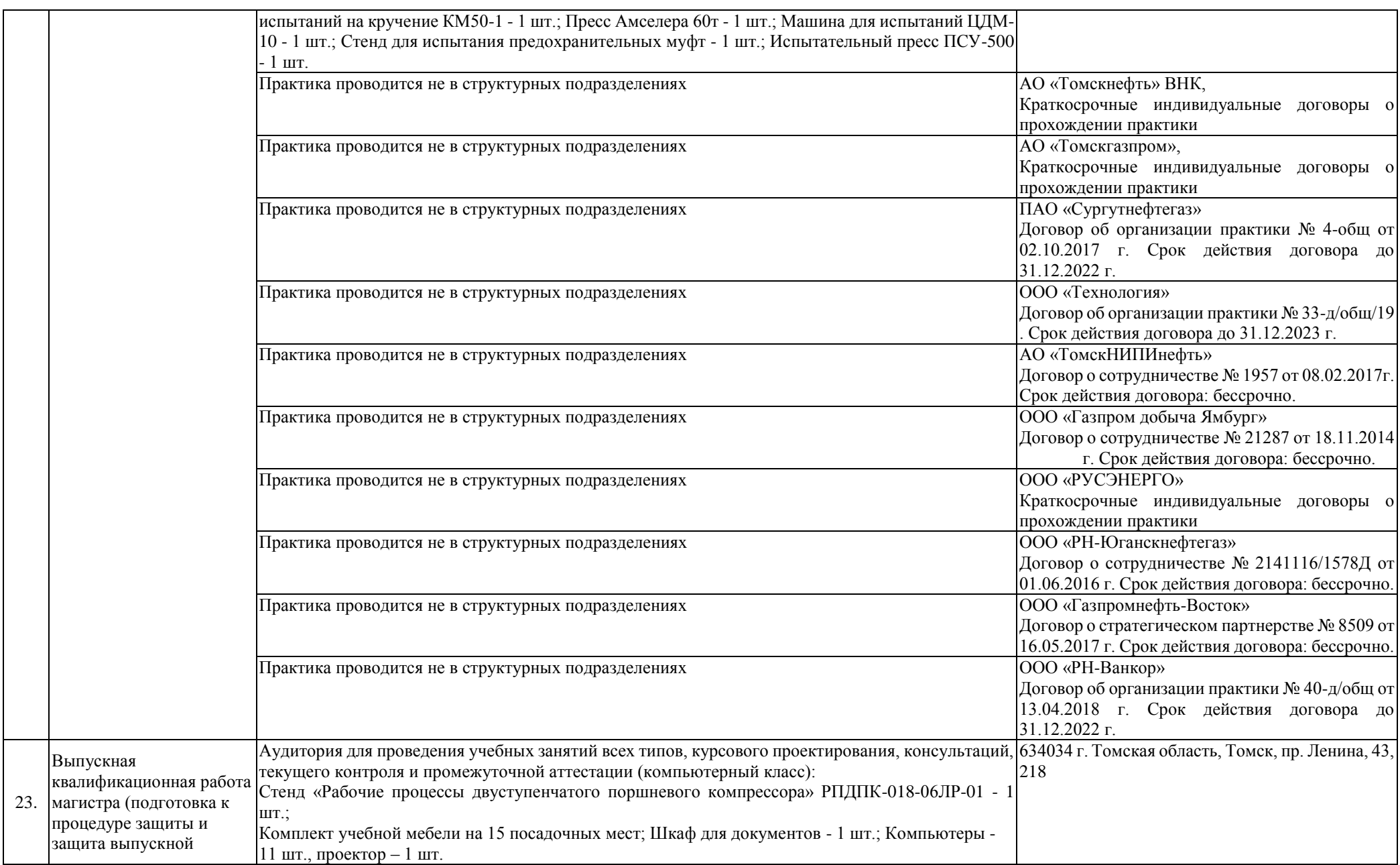

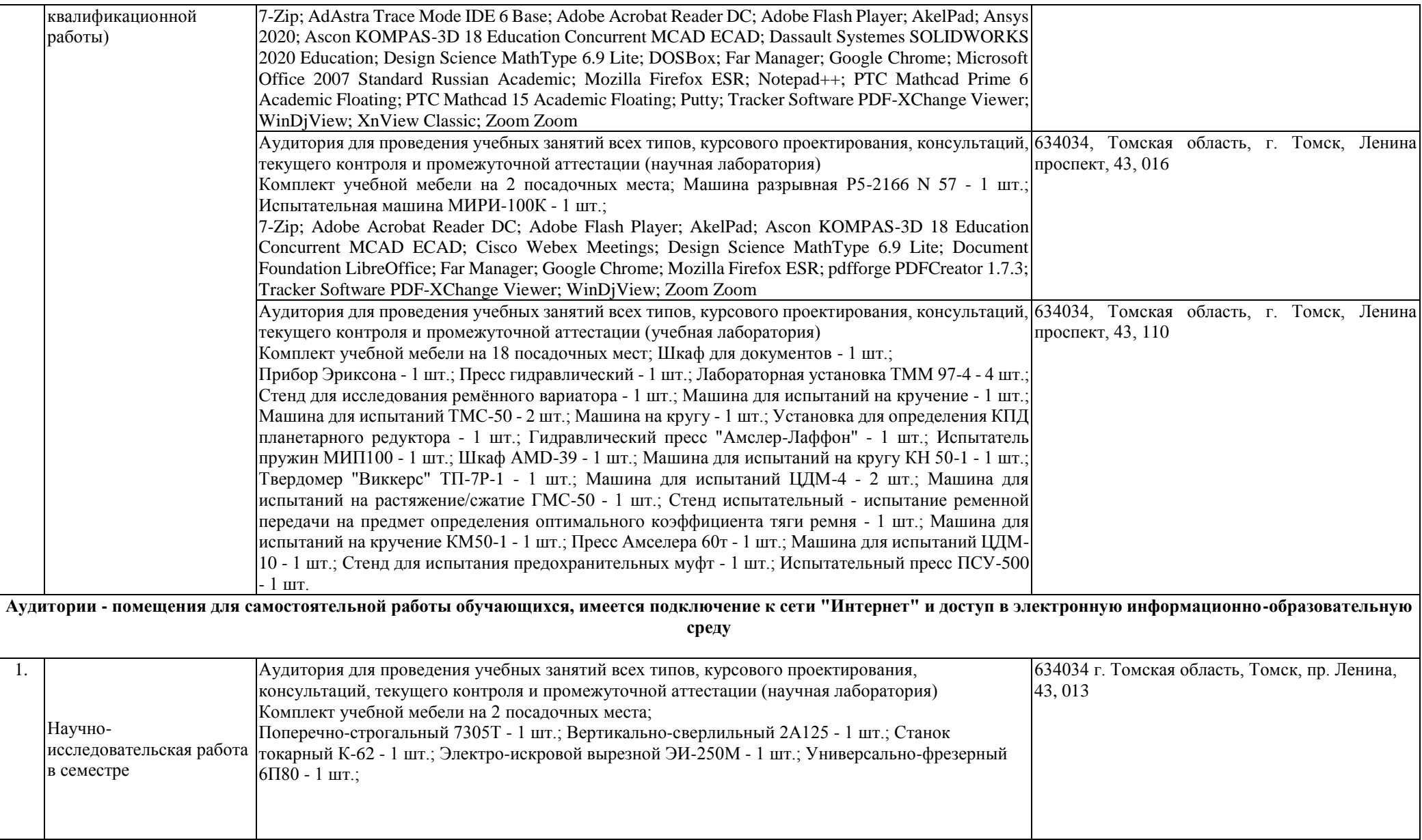

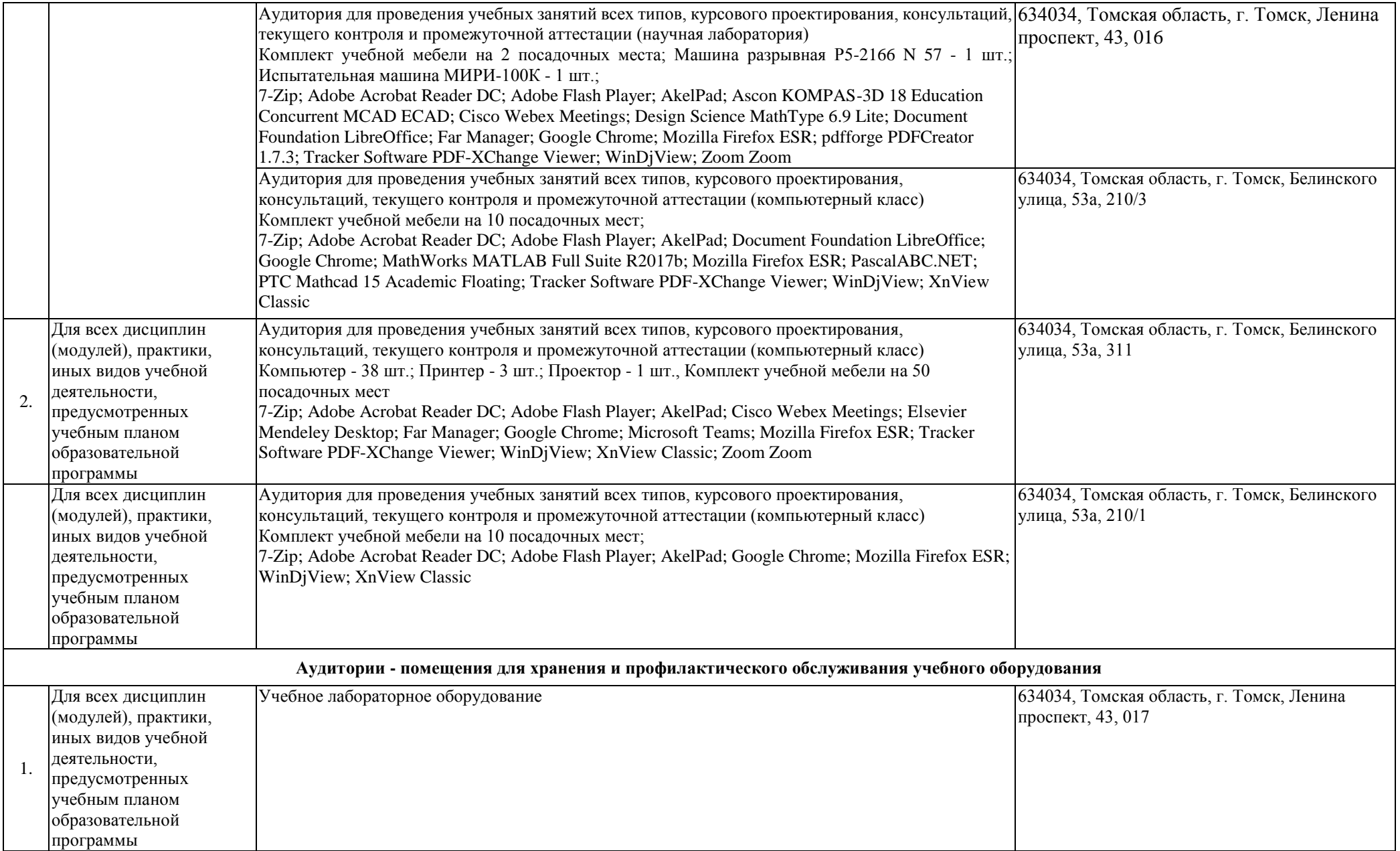

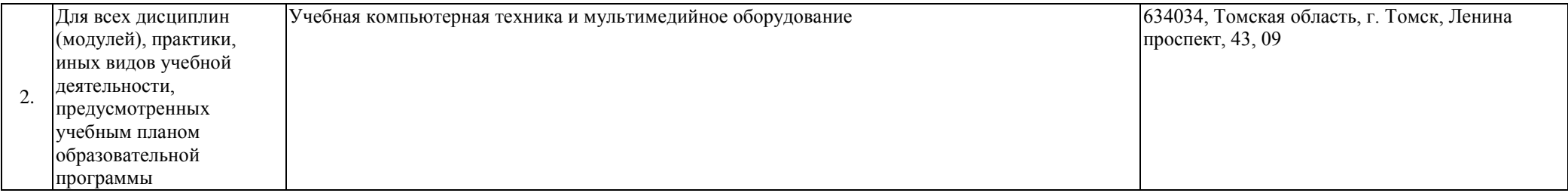